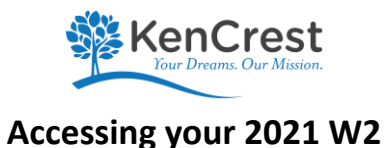

W2's are now available and may be accessed by you via your Dayforce account. These forms will not be mailed out. To access your W2 please log into your account at **Dayforce** (dayforcehcm.com)

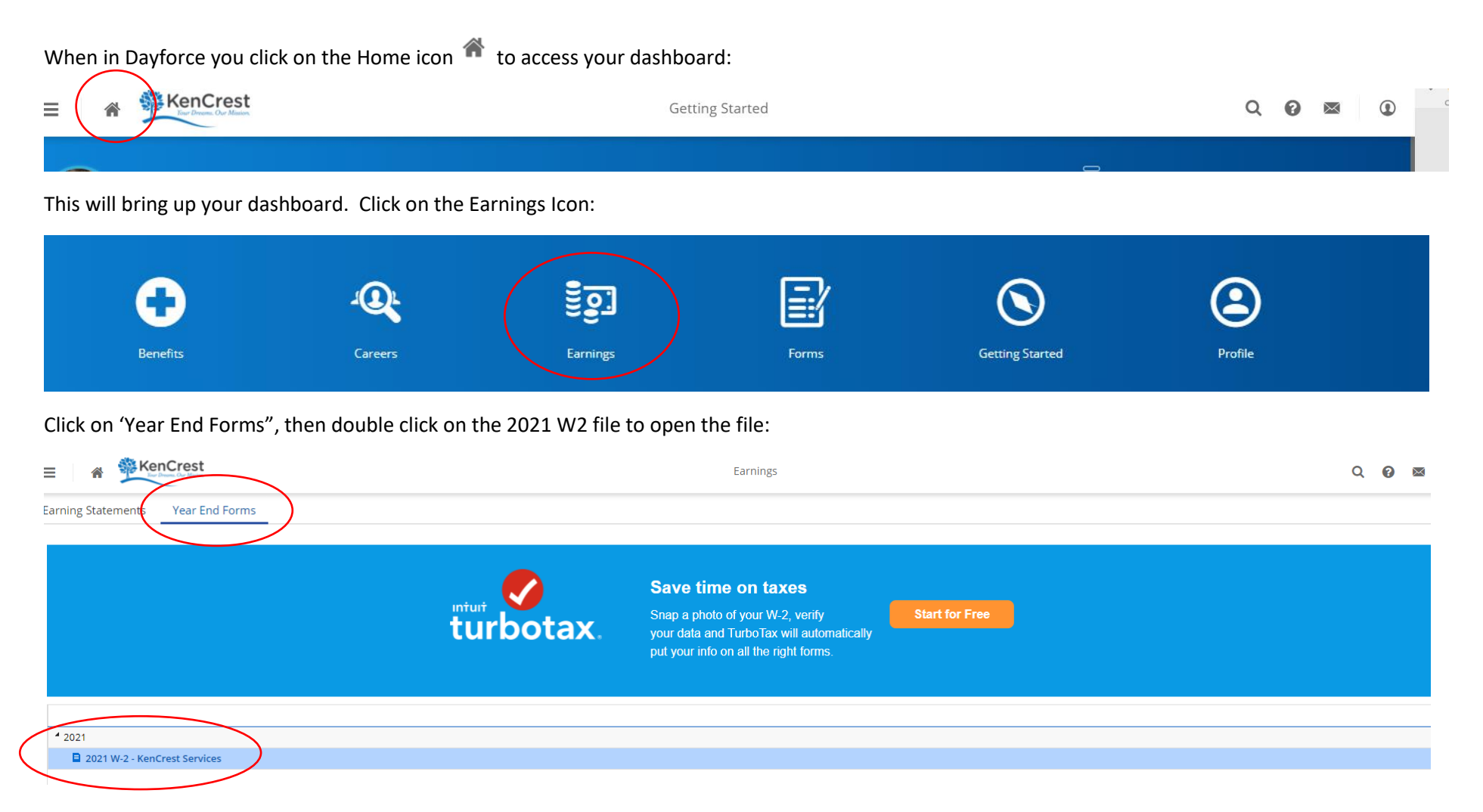

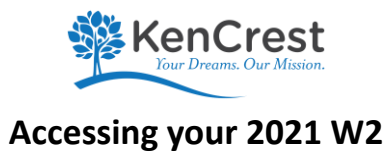

You may print the W2 for your records by clicking the print icon. Please note you may need to adjust your print settings for document size or orientation, (e.g., portrait or landscape view), dependent upon your printer.

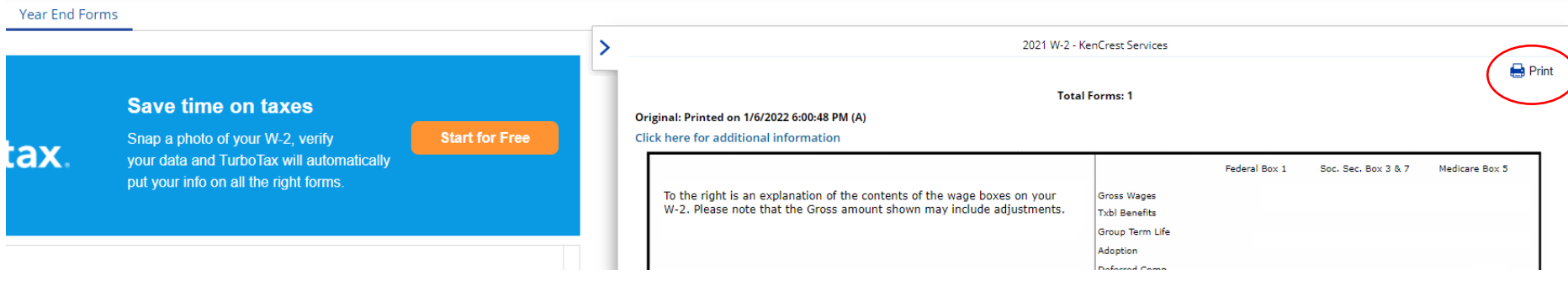

Should you have any questions or if you have any issues in logging in to Dayforce, please feel free to contact any one of our Payroll team members for further assistance:

- Vicky Tyler 610-825-9360, ext. 1090
- Stacey Fragale 610-825-9360, ext. 1069
- Gail Davis 610-825-9360, ext. 1071